PHA vietnē tiek izmantots rīks ar nosaukumu **ReachDeck** (agrāk – Browsealoud), kas skaļi nolasa un tulko tīmekļa lapas un portatīvos dokumentu formātus (PDF), tomēr ne attēlus, kuros ir teksts. Tas palīdz cilvēkiem ar disleksiju vai nelieliem redzes traucējumiem, kā arī personām, kurām angļu valoda nav dzimtā valoda, piekļūt vietnē esošajai informācijai.

Agency

Tas ir galvenokārt paredzēts informācijas skaļai nolasīšanai vai parādīšanai kādā citā veidā, tomēr to var izmantot arī tīmekļa lapu tulkošanai vairākās citās valodās, izmantojot Google Translate. Tas nolasa iztulkoto tekstu, ja ir pieejama kāda atbilstoša balss (nolasīšanai izmantojamās valodas ir norādītas nolaižamās izvēlnes augšpusē). Valodas ir norādītas tulkojuma valodas alfabētiskā secībā (izmantojot kādu jaunāku pārlūku, tam seko valodu nosaukumi angļu valodā).

ReachDeck rīkjosla (mobilajā lietotnē tā ir redzama citādi)

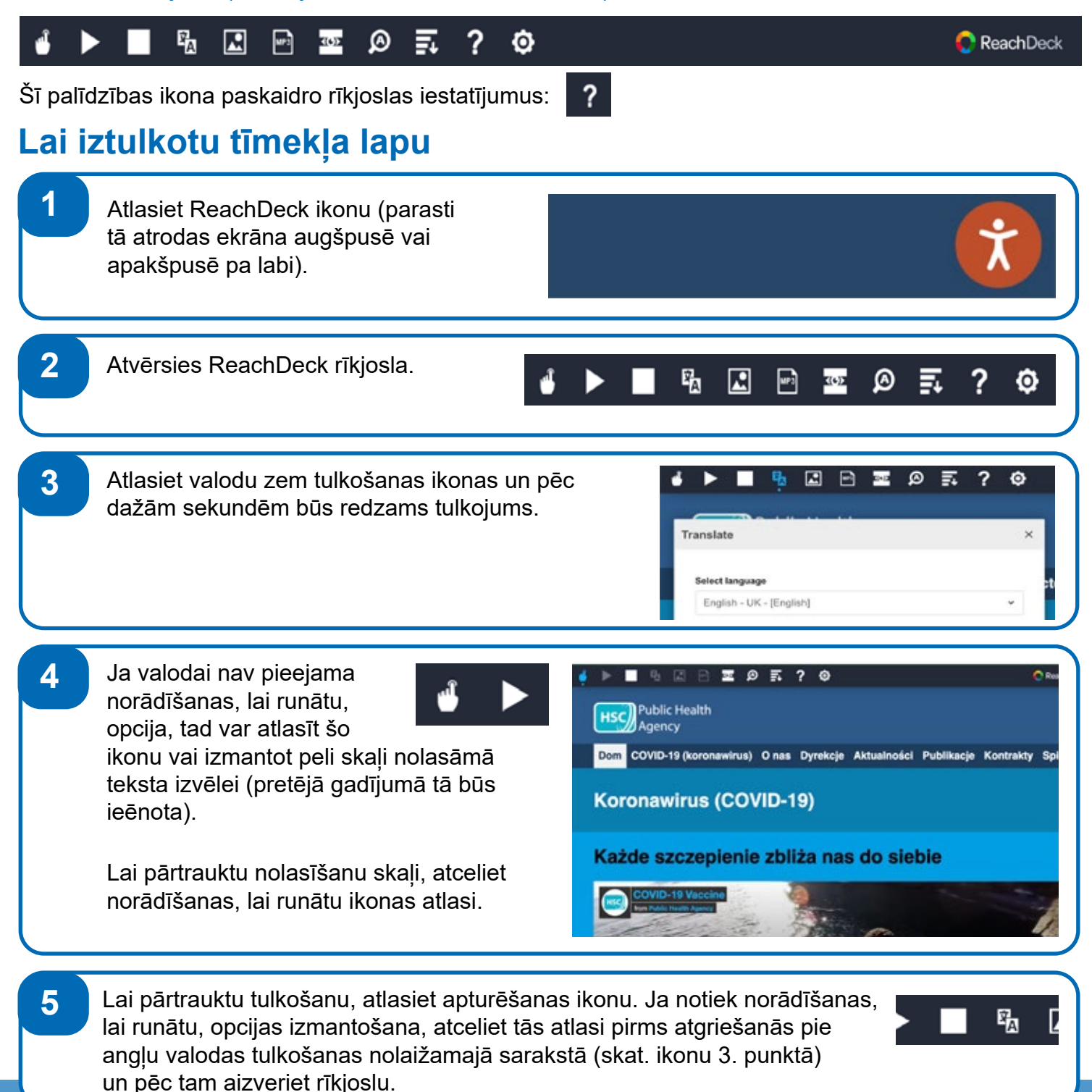

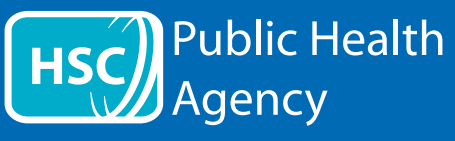

## ReachDeck rīkjosla

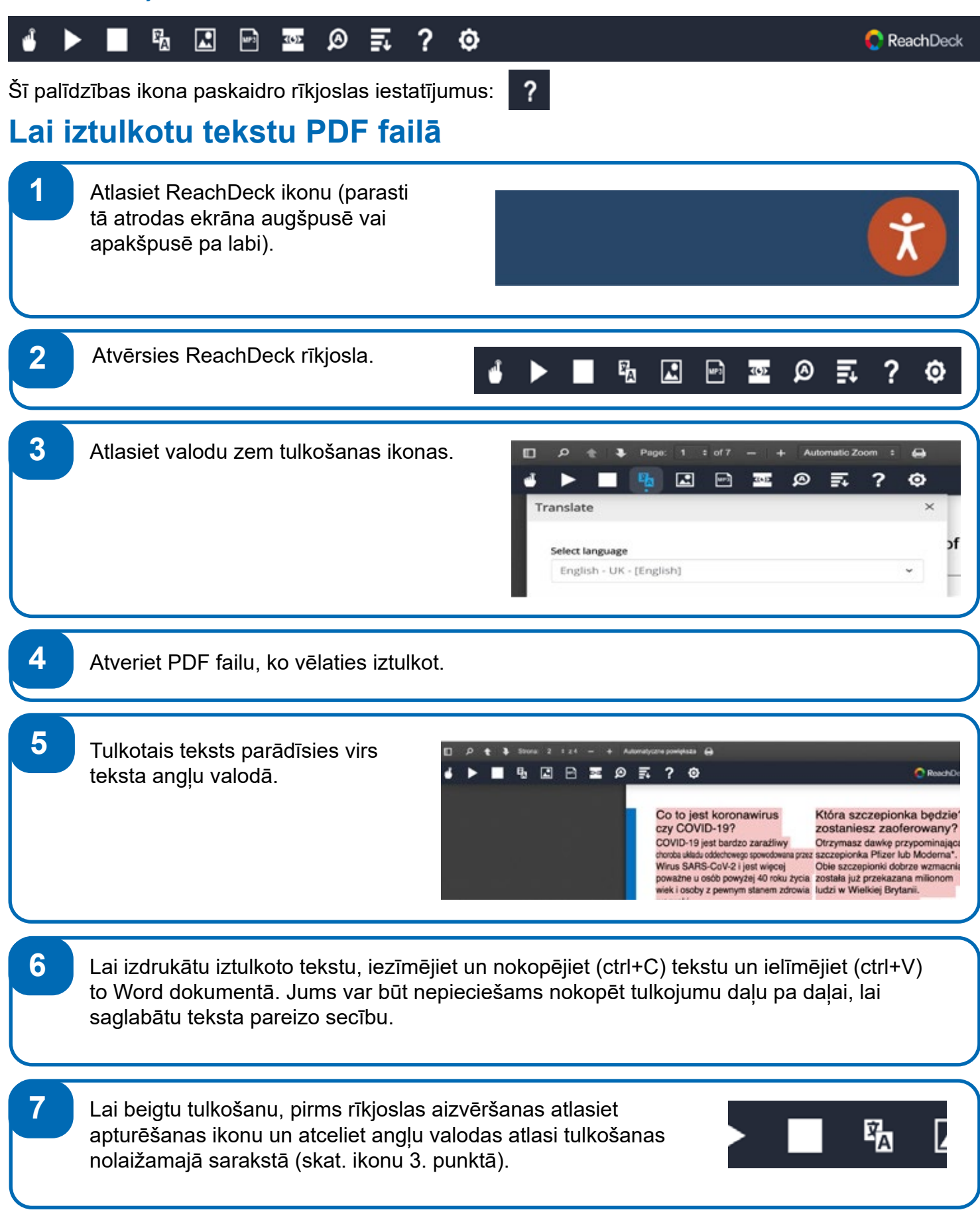